Matthew Arnold Grey College

3 rd March 2010

## Contents

- Data
- Usage Profiles
- Clustering
- Results
- Linking to explanatory variables
- Problems

#### Data

• From Sustrans, a charity that promotes sustainable transport in the UK

• Responsible for planning and delivering the National Cycle Network

• Counters count bikes!

### Counters

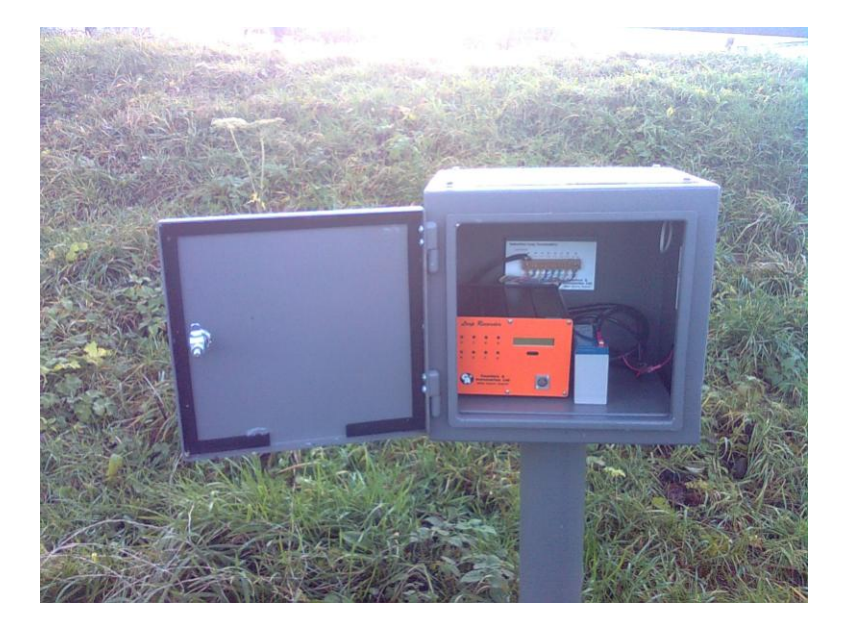

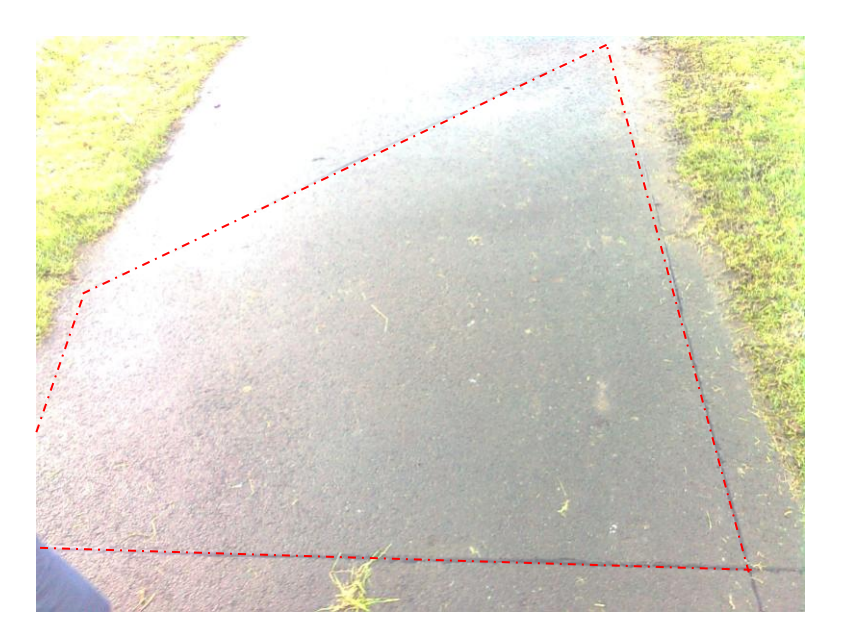

## Usage profiles

• What proportion of daily count per hour?

## Usage profiles

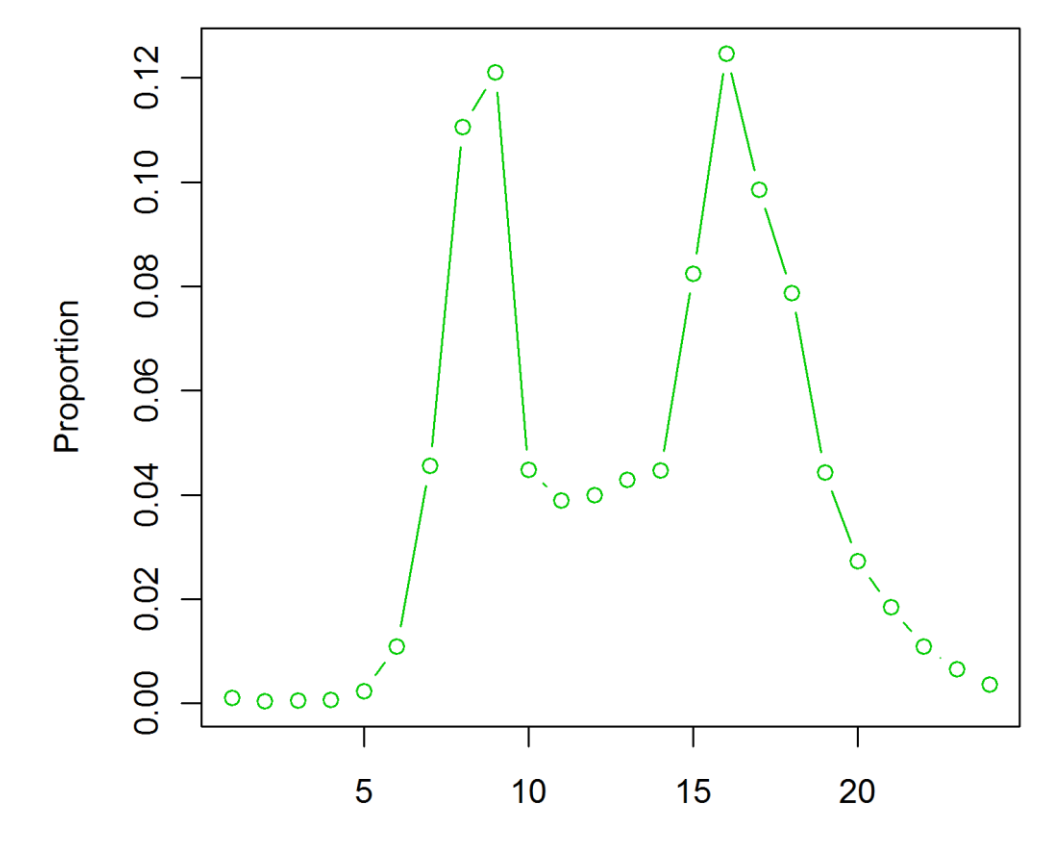

Hours

## Usage profiles

- What proportion of daily count per hour?
- What proportion of year count per month?

### Usage profiles

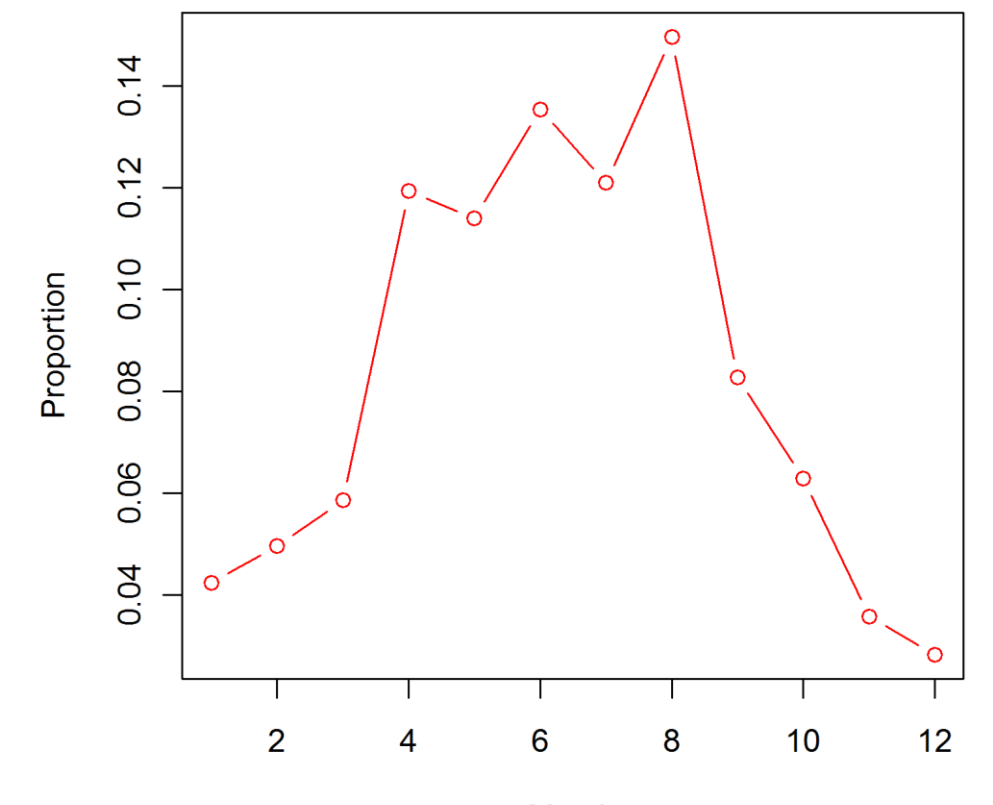

Month

## Usage profiles

- What proportion of daily count per hour?
- What proportion of year count per month?
- What shape do these profiles take?

## Clustering

- Try to find common shapes.
- How do we assess dissimilarity? – Euclidean Manhattan Minkowski 1/ 2 1  $(x, y) = \left| \sum (x_i - y_i)^2 \right|$  $\int$  $\setminus$  $\mathbf{I}$  $\setminus$  $=\left(\sum^n (x_i -$ = *n i*  $i = y_i$  $d(x, y) = \left(\sum_{i=1}^{n} (x_i - y_i)^2\right)$   $d(x, y) = \sum_{i=1}^{n} |x_i - y_i|^2$ *n i*  $d(x, y) = \sum_{i} |x_i - y_i|$ 1  $(x, y)$ *n*  $\lambda^{1/p}$ *i p*  $d(x, y) = \sum (x_i - y_i)$ 1  $(x, y) = \sum_{i} (x_i - y_i)^p$  $\int$  $\setminus$  $\mathbf{I}$  $\setminus$  $=\left(\sum^n (x_i =$

1/

• K-means clustering on daily profiles.

#### Result

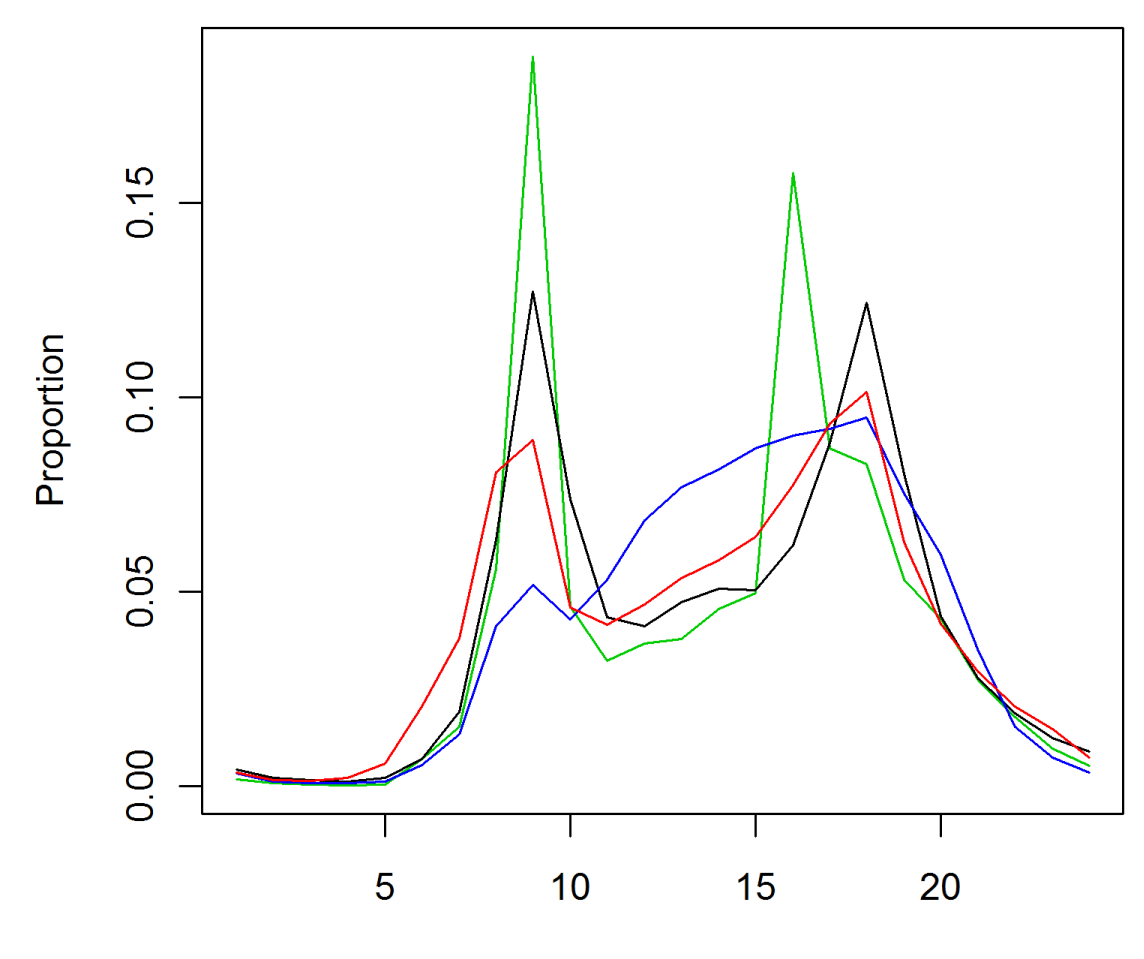

**Hours** 

## Result!

• 4 shapes!

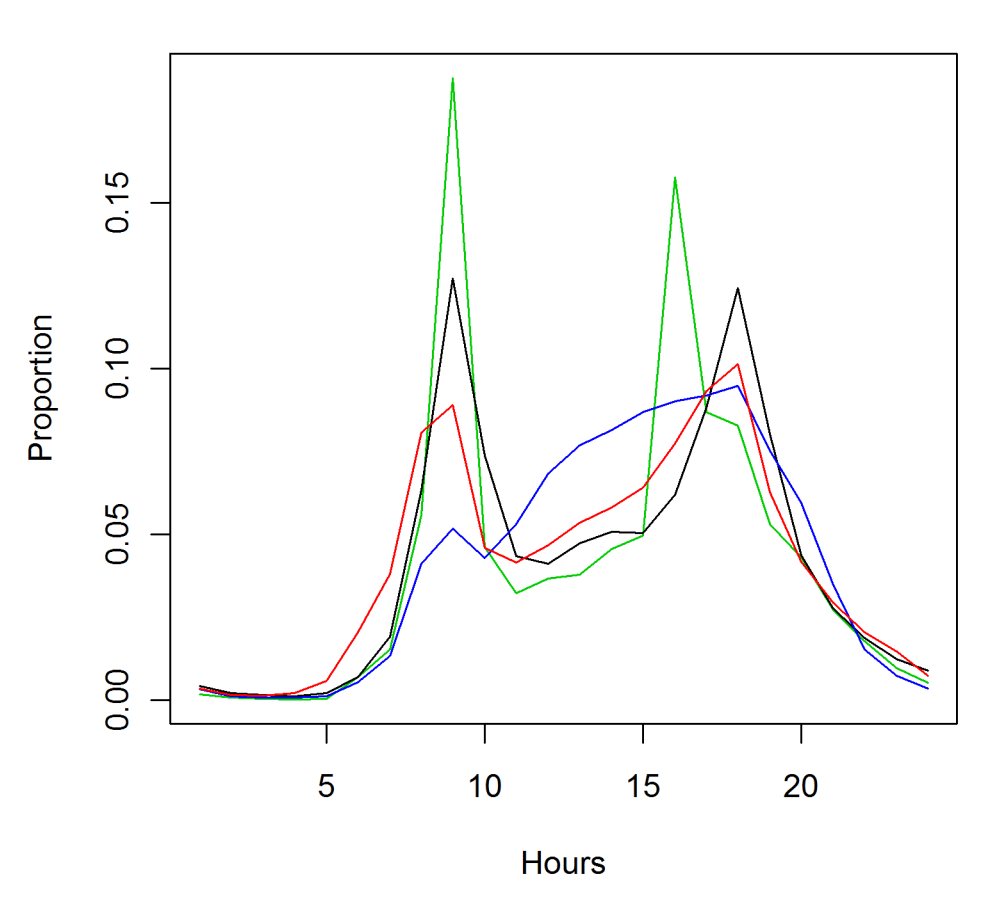

## Result!

• 4 shapes!

• Schools

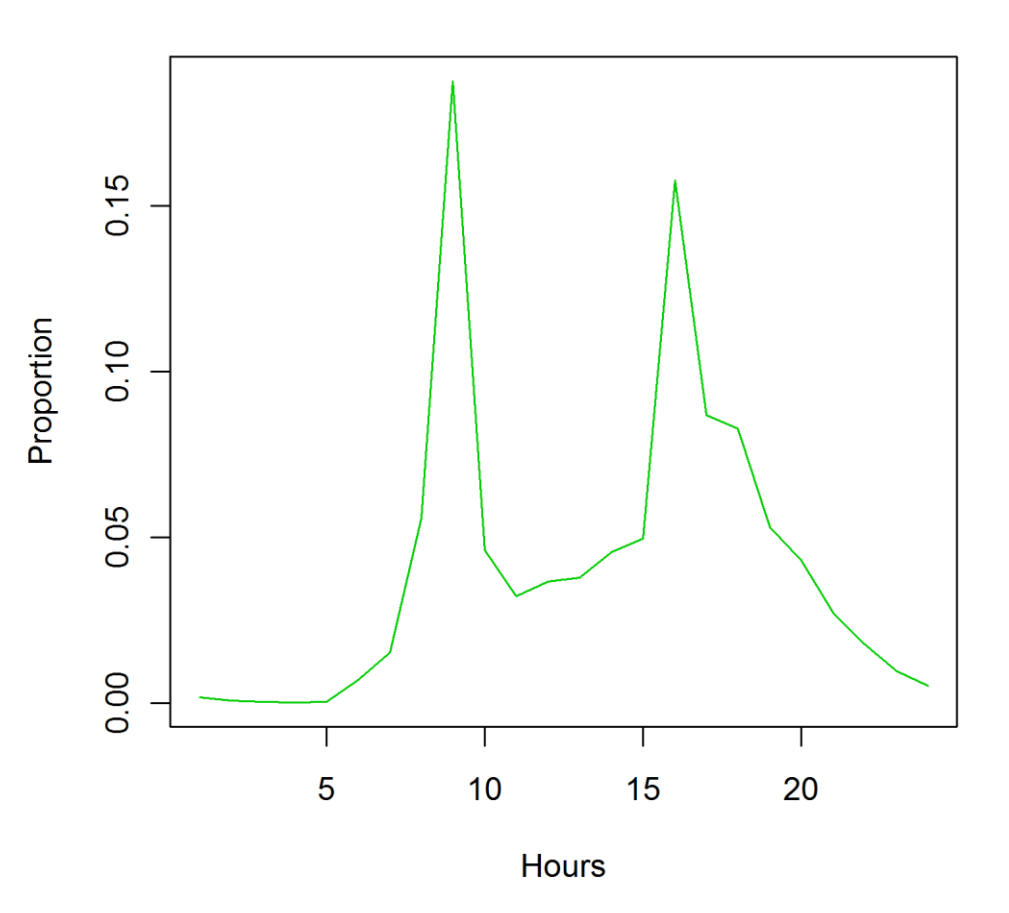

## Result!

• 4 shapes!

- Schools
- Commuter

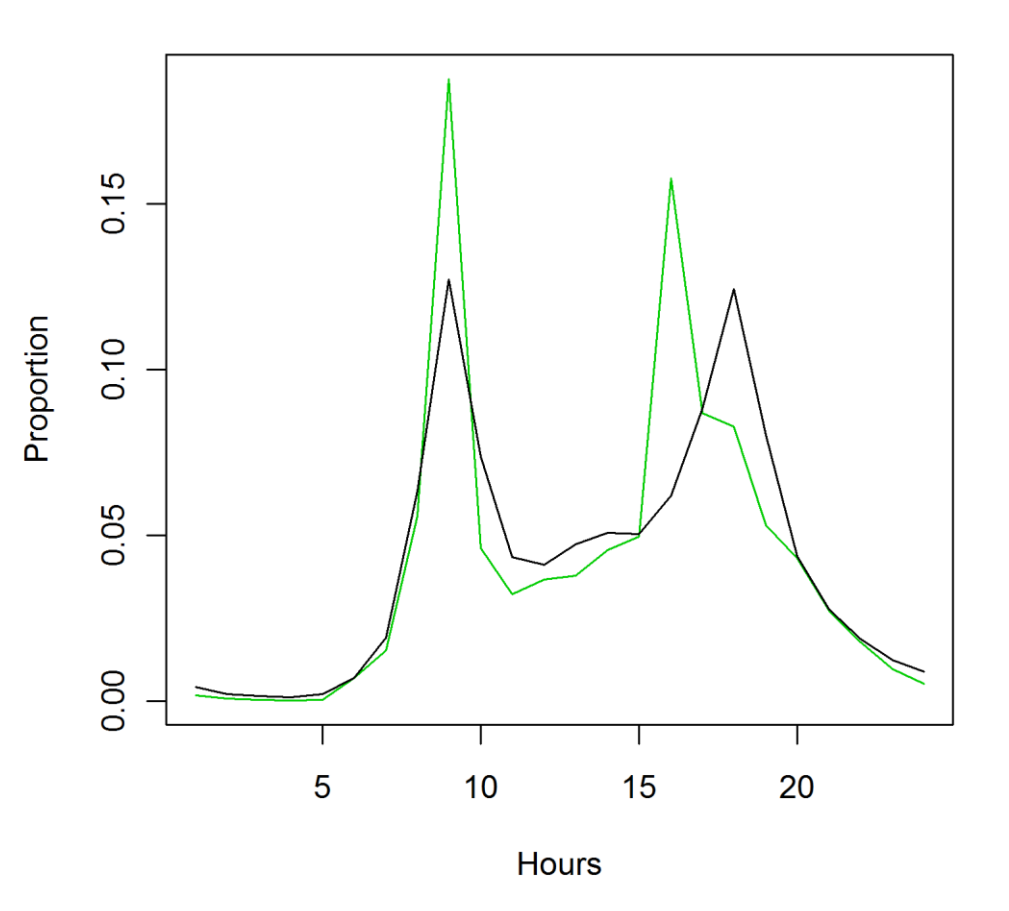

## Result!

- 4 shapes!
- Schools
- Commuter
- Leisure

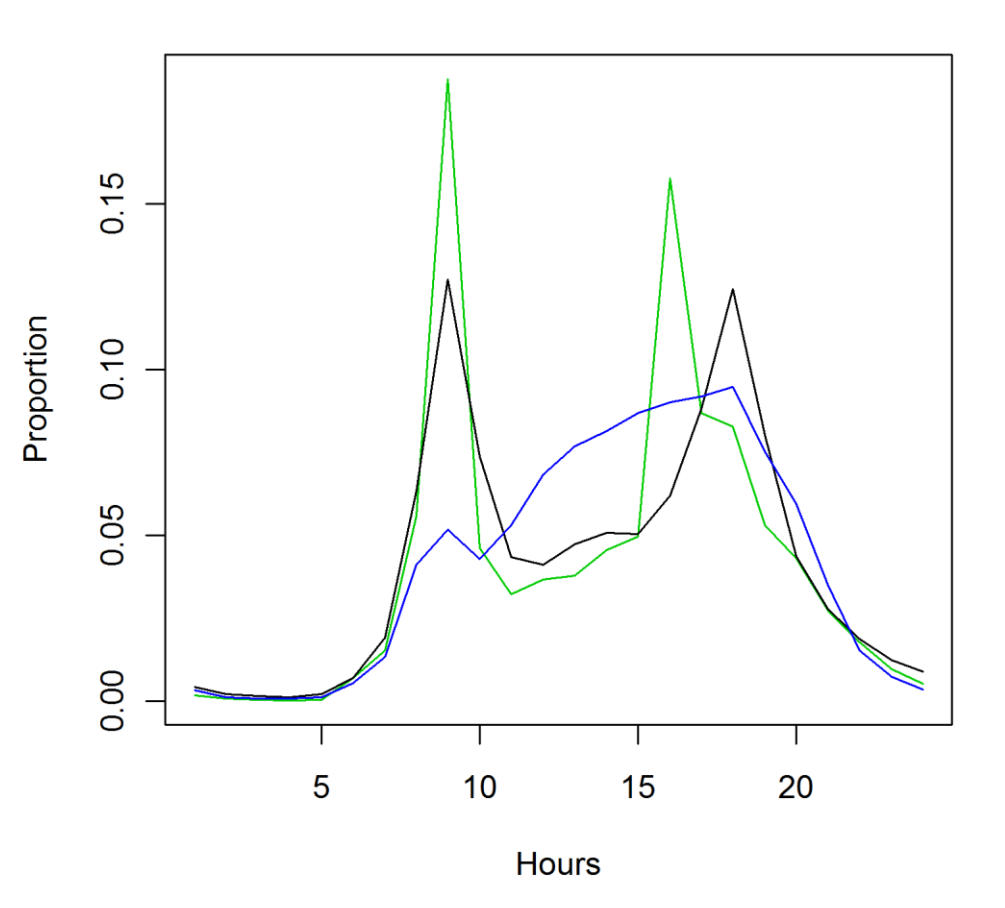

## Result!

- 4 shapes!
- Schools
- Commuter
- Leisure
- Hybrid (shopping?)

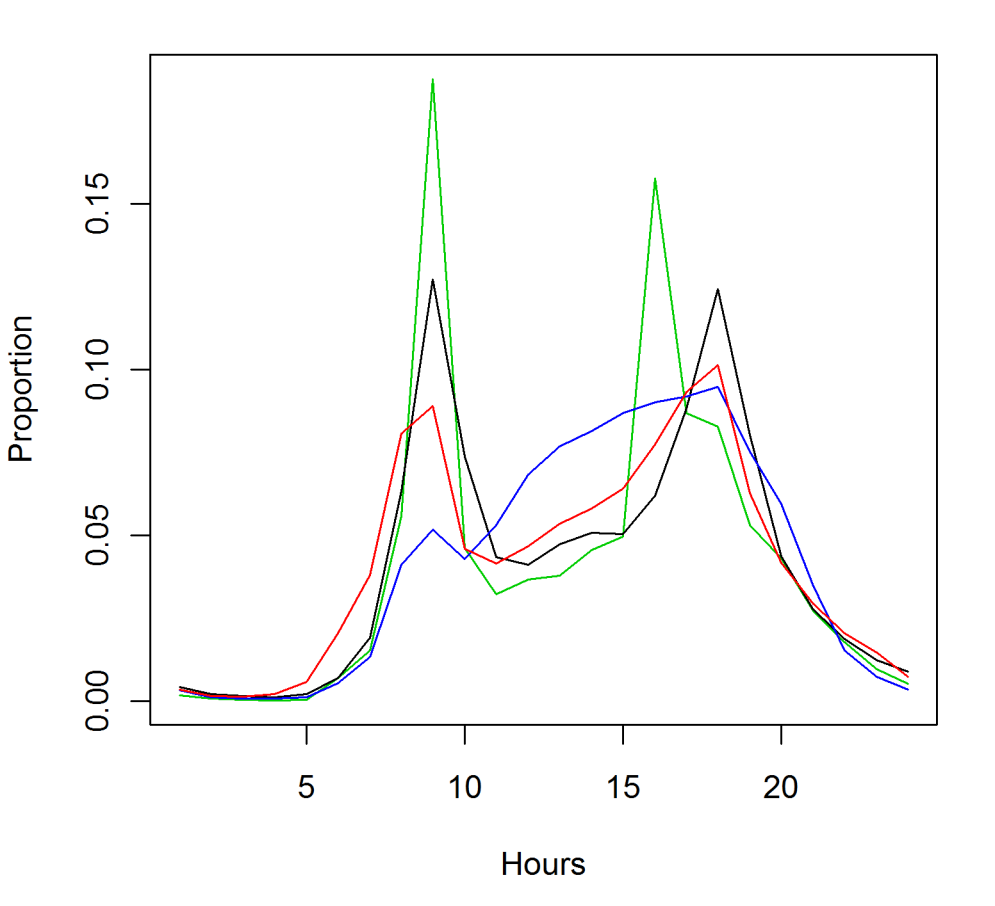

## Relate to explanatory variables

- Responses to Sustrans counter location information
- Try to fit a multinomial logit model (MLM) to "predict" classification.
	- A multivariate generalised linear model

$$
\boldsymbol{\mu}_i = E[\mathbf{Y}_i] = (\pi_1(\mathbf{x}_i), ..., \pi_{J-1}(\mathbf{x}_i))
$$

$$
\mathbf{g}(\boldsymbol{\mu}_i) = \alpha_i + \mathbf{X}_i \boldsymbol{\beta}
$$

$$
g_j(\mu_i) = \log \frac{\mu_{ij}}{1 - (\mu_{i1} + \ldots + \mu_{i,J-1})}
$$

## Relate to explanatory variables

- Specifically baseline category logit models
- Choose one category as a baseline – Modal category, or just the first/last one
- We compare other categories to the baseline
- Fit **β** using maximum likelihood estimation

## Relate to explanatory variables

• Response probabilities

$$
\pi_j(\mathbf{x}) = \frac{\exp(\alpha_j + \beta_j^T \mathbf{x})}{1 + \sum_{k=1}^{J-1} \exp(\alpha_k + \beta_k^T \mathbf{x})}
$$

$$
\alpha_j = 0
$$

$$
\beta_j = 0
$$

## Relate to explanatory variables

• Fit the following model

classification ~ Trafficfreeroute + region

• Table of observed responses region midlands north south Trafficfreeroute 0 1 0 1 0 1 classification commuter 1 0 0 8 13 5 hybrid 12 12 2 14 2 1 leisure 0 7 2 16 1 6 schools 1 0 0 2 0 2

## Relate to explanatory variables

• Response probabilities, say we wanted to know how we might classify a counter in the North that is traffic free.

commuter hybrid leisure schools 0.16622310 0.34772490 0.43838972 0.04766228

## Problems

- If there is a zero in the table of observed responses, then parameter estimation sometimes breaks down.
- Limited data
- Schools result is not explained by any of the explanatory variables

# Questions?

If you worried about falling off the bike, you'd never get on. Lance Armstrong

Example of parameter estimation failing

• Route adjacent to road table

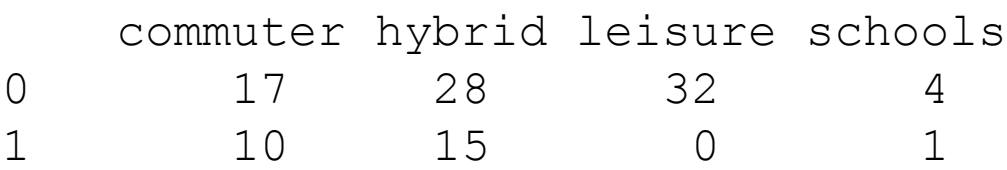

• Traffic free route table

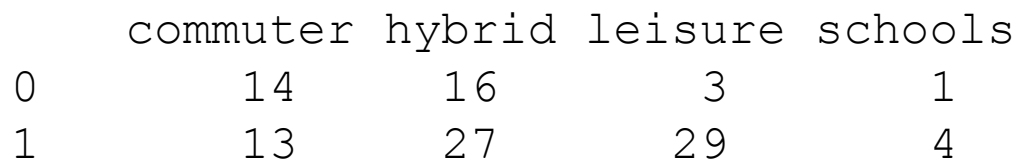

#### Example of parameter estimation failing

```
multinom(formula = classification ~route, data = newClassRoute)
```
#### Coefficients:

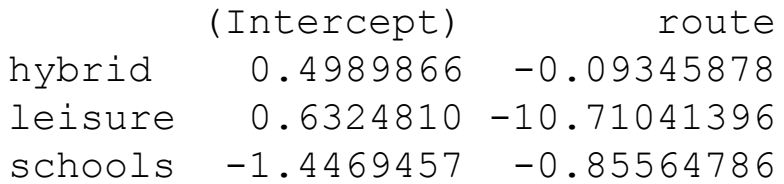

Std. Errors:

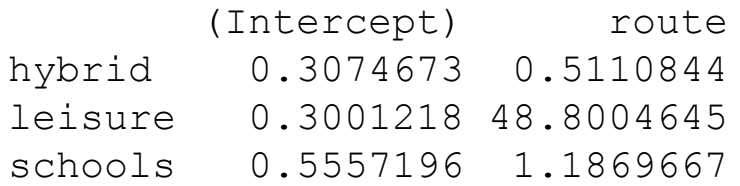

 $multipom(formula = classification ~$ Trafficfreeroute, data = newClassAll)

#### Coefficients:

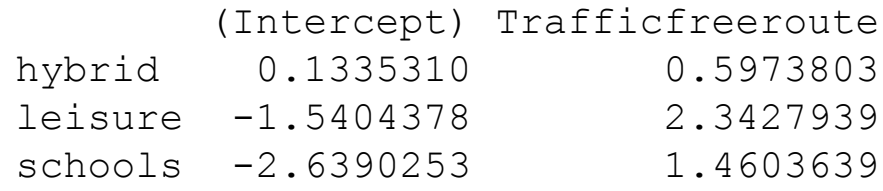

```
Std. Errors:
      (Intercept) Trafficfreeroute
hybrid 0.3659628 0.4978849
leisure 0.6362076 0.7184476
schools 1.0350836 1.1825086
```